## AGO Chapter Membership Reports How to access through ONCARD

### Monthly Membership Roster

A critical component in member retention!

- Track members who are up for renewal
- Track new members to welcome them to your chapter

## Step 1

#### Login at <u>www.agohq.org</u>

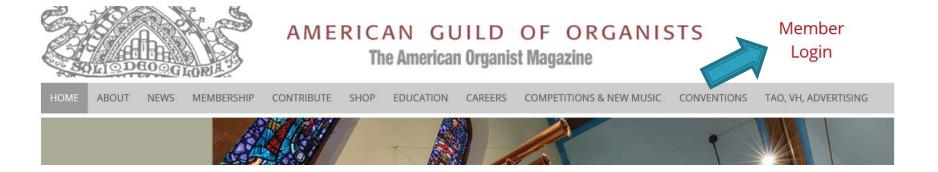

#### **Click on Member Login**

## Step 2

#### Login with your credentials.

#### **ONCARD** Login

**Enter your username and password to continue**. First time login: Your username is the first letter of your first name followed by your last name, with no space in between. (For example, Jane Doe's username would be JDoe). Do not include apostrophes or hyphens. If your last name has a space, leave the space. (For example, Dick Van Dyke's username would be (DVan Dyke).

Your default password is your member ID which is found just to the left of the date on the address label of The American Organist magazine.

Username

Password

Log In

### Step 3

| Renew Dues & Subscriptions |  |
|----------------------------|--|
|                            |  |
| Make a Contribution        |  |

Shop the AGO Store

Find A Job

**Update Personal Information** 

Find A Guild Member

**Username & Password Change** 

**Password Reminder** 

**Chapter Administration** 

#### **Click on Chapter Administration**

#### Step 4 – Access Reports

Chapter Set-Up

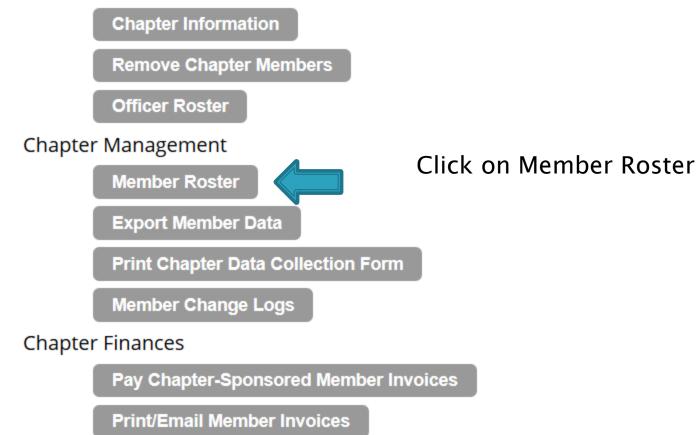

**Review Remit Reports** 

#### Step 5 – Export Roster to Excel

| Chapter Name Black Hills Chapter | Print Memb | per Roster     | Print Mailing Labels     | Export to Excel |        |
|----------------------------------|------------|----------------|--------------------------|-----------------|--------|
|                                  |            | Which Address? | Primary Address Only ~   |                 |        |
|                                  |            | PDF Or Word?   | PDF ~                    |                 |        |
| Search for an Individual Member: |            |                |                          |                 |        |
| ld #:                            |            |                |                          |                 |        |
| Last Name:                       |            | First          | Name:                    |                 |        |
|                                  |            | Sea            | irch                     |                 |        |
| Filter Records:                  |            |                |                          |                 |        |
| Membership Status:               | All        | Dual           | Members:                 | Include         | $\sim$ |
| Membership Type:                 | ~          | Hasa           | an Email Address:        | ~               |        |
| Expiration Date >= (mm/dd/yyyy)  |            | Chap           | oter Sponsored Members?: |                 | $\sim$ |
| Records Per Page                 | 20 ~       |                |                          |                 |        |
| Sort Order:                      |            |                |                          |                 |        |
| Sort By Expiration Date:         | ~          |                |                          |                 |        |

Process

## Step 6 - download and save the Excel report to your computer

| А         | В         | С            | D              | E                | F          | G           | Н          | I.         | J           | К           |      |
|-----------|-----------|--------------|----------------|------------------|------------|-------------|------------|------------|-------------|-------------|------|
| status_id | unique_id | next_bill_da | expiration_dat | member_name      | ind_last_n | ind_first_r | ind_middle | email      | status_flag | enroll_date | d    |
| 43415     | 92174     | 7/1/2005     | 7/1/1998       | Ann E. Carter    | Carter     | Ann         | Ε.         |            | С           | 2/26/1998   | 3 R  |
| 39813     | 89941     | 7/1/2005     | 7/1/1998       | Mr. Walden S. O  | Gardner    | Walden      | S.         |            | С           | 9/19/1996   | i P  |
| 42457     | 91432     | 7/1/2005     | 7/1/1998       | Mr. George Mc    | McDonald   | George      |            |            | С           | 10/8/1997   | / F  |
| 2333      | 72148     | 7/1/2005     | 7/1/1998       | Ms. Linda Zorek  | Zorek      | Linda       |            |            | С           | 8/10/1998   | 3 F  |
| 42840     | 91748     | 7/1/2005     | 7/1/1999       | Mr. Warren Bly   | Blyden     | Warren      |            | quintiton@ | С           | 10/10/1997  | / Y  |
| 5244      | 73833     | 7/1/2005     | 7/1/1999       | Mrs. Diane Goll  | Golkin     | Diane       |            |            | С           | 8/10/1998   | 3 F  |
| 26518     | 95300     | 7/1/2001     | 7/1/1999       | Mr. Norman A.    | MacArthur  | Norman      | Α.         | normbill@  | С           | 4/10/1990   | ) (  |
| 37050     | 89088     | 7/1/2005     | 7/1/1999       | Mr. Brian F. Orl | Orlick     | Brian       | F.         |            | С           | 10/2/1995   | i F  |
| 2121      | 72014     | 7/1/2005     | 7/1/1999       | Mr. James O. Po  | Porter     | James       | 0.         |            | С           | 8/23/1994   | ł F  |
| 4999      | 94260     | 7/1/2001     | 7/1/1999       | Mr. John F. Rud  | Rudy       | John        | F.         |            | С           | 7/7/1999    | ) (  |
| 4944      | 94257     | 7/1/2001     | 7/1/1999       | Mr. Ralph Stein  | Steinberg  | Ralph       |            |            | С           | 7/7/1999    | ) (  |
| 37049     | 89087     | 7/1/2005     | 7/1/1999       | Mr. Thomas W.    | Streeter   | Thomas      | W.         |            | С           | 10/2/1995   | i S  |
| 9709      | 76351     | 7/1/2005     | 7/1/2000       | Dr. Lucien-Clay  | McDonald   | Lucien-Cla  | y          |            | С           | 10/5/1994   | ł S  |
| 5272      | 73849     | 7/1/2005     | 7/1/2000       | Ms. Maude L. N   | McKell     | Maude       | L.         |            | С           | 8/10/1998   | 3 S  |
| 37047     | 89085     | 7/1/2005     | 7/1/2001       | Mr. Robert J. La | Lanaghan   | Robert      | J.         |            | С           | 10/2/1995   | i F  |
| 5263      | 73844     | 7/1/2005     | 7/1/2001       | Mr. Egerton O.   | Miller     | Egerton     | 0.         |            | С           | 8/10/1998   | 3 S  |
| 62890     | 105879    | 7/1/2005     | 7/1/2002       | Mr. Edward R. I  | Morand     | Edward      | R.         |            | С           | 10/26/2001  | L F  |
| 62684     | 105645    | 7/1/2005     | 7/1/2002       | Mr. James A. N   | Nuccio     | James       | Α.         |            | С           | 10/18/2001  | L F  |
| 66451     | 108291    | 7/1/2005     | 7/1/2003       | Mr. William Sike | Sikes      | William     |            |            | С           | 11/25/2002  | ! S  |
| 57645     | 102792    | 7/1/2005     | 7/1/2004       | Mr. Johnnie A.   | Allen      | Johnnie     | Α.         |            | С           | 7/17/2000   | ) F  |
| 67983     | 109237    | 7/1/2005     | 7/1/2004       | Ms. Ida Bezmar   | Bezman     | Ida         |            |            | С           | 7/30/2003   | \$ F |
| 68053     | 109291    | 7/1/2004     | 7/1/2004       | Mr. Donald Bur   | Burke      | Donald      |            |            | С           | 8/14/2003   | \$ C |
| 58662     | 103747    | 7/1/2005     | 7/1/2004       | Mr. Jonathan B   | Burke      | Jonathan    |            |            | С           | 10/27/2000  | ) Y  |
| 53418     | 99054     | 7/1/2005     | 7/1/2004       | Ms. Darcy Dyer   | Dyer       | Darcy       |            |            | С           | 2/17/1999   | ) F  |
| 68262     | 109470    | 7/1/2005     | 7/1/2004       | Mr. Roy Femen    | Femenella  | Roy         |            | lfemenella | С           | 9/15/2003   | ; Y  |
| 5229      | 73824     | 7/1/2005     | 7/1/2004       | Mr. Oland P. Ga  | Gaston     | Oland       | Ρ.         |            | С           | 8/10/1998   | 3 5  |

# Step 7 – sort by expiration date or by join date

| A         | D         | C            |                | L                | 1          | U          |             | 1           | J          | IX              | L          | IVI       | IN        | U       |
|-----------|-----------|--------------|----------------|------------------|------------|------------|-------------|-------------|------------|-----------------|------------|-----------|-----------|---------|
| status_id | unique_id | next_bill_da | expiration_dat | member_name      | ind_last_n | ind_first_ | nind_middle | email       | status_fla | enroll_date     | dues_desc  | on_curren | dues_bala | on_exis |
| 5204      | 73805     | 7/1/2020     | 7/1/2020       | Ms. Meredith E.  | Baker      | Meredith   | Ε.          | MBMusicN    | R          | 8/10/1998       | Special    | Ν         | 1 0       | N       |
| 5321      | 73886     | 7/1/2020     | 7/1/2020       | Mr. Keith Bigger | Bigger     | Keith      |             | k_bigger@   | R          | 8/10/1998       | Special    | Ν         | 1 0       | N       |
| 31559     | 87280     | 7/1/2020     | 7/1/2020       | Mr. W. Eric Birk | Birk       | W. Eric    |             | ebirk88@g   | R          | 12/2/1991       | Regular    | Ν         | 1 0       | N       |
| 69512     | 110556    | 7/1/2020     | 7/1/2020       | Mr. John Collis, | Collis     | John       |             | fjcollis@gr | R          | 2/24/2004       | Special    | Ν         | 1 0       | N       |
| 89001     | 73548     | 7/1/2020     | 7/1/2020       | Mr. Kenneth Da   | Dake       | Kenneth    |             | kendake@    | R          | 8/10/1998       | Regular    | Ν         | 1 0       | N       |
| 5283      | 73855     | 7/1/2020     | 7/1/2020       | Dr. Stephen Dar  | Danziger   | Stephen    |             | sjdanziger( | R          | 8/10/1998       | Special    | N         | 1 0       | N       |
| 67656     | 109002    | 7/1/2020     | 7/1/2020       | Mr. Gary Di Frai | Di Franco  | Gary       |             | gaggy1@h    | R          | 5/30/2003       | Regular    | Ν         | 1 0       | N       |
| 4752      | 98119     | 7/1/2020     | 7/1/2020       | Mr. Gregory C.   | Eaton      | Gregory    | С.          | GCEaton@    | R          | 11/30/1997      | Regular    | Ν         | 1 0       | N       |
| 2876      | 72476     | 7/1/2020     | 7/1/2020       | Mr. Steven Fran  | Frank      | Steven     |             | steve@vir   | R          | 7/30/1990       | Special    | Ν         | 1 0       | N       |
| . 5245    | 73834     | 7/1/2020     | 7/1/2020       | Dr. Michael V. K | Kaminski   | Michael    | V.          | mkorganis   | R          | 8/10/1998       | Regular    | Ν         | 1 0       | N       |
| 65489     | 107462    | 7/1/2020     | 7/1/2020       | Mr. Jared M. La  | Lamenzo    | Jared      | м.          | jaredlame   | R          | 8/30/2002       | Regular    | Ν         | 1 0       | N       |
| 5225      | 73821     | 7/1/2020     | 7/1/2020       | Mr. Nicholas M   | Martellaco | Nicholas   |             | nm11201@    | R          | 8/10/1998       | Regular    | Ν         | 1 0       | N       |
| 25790     | 84938     | 7/1/2020     | 7/1/2020       | Ms. Pam McAlli   | McAllister | Pam        |             |             | R          | 10/5/1994       | Regular    | Ν         | 1 0       | N       |
| 68284     | 109489    | 7/1/2020     | 7/1/2020       | Ms. Angelina W   | Ngo        | Angelina   | W.          | angelina.n  | R          | 9/16/2003       | Regular    | Ν         | 1 0       | N       |
| 83000     | 120781    | 7/1/2020     | 7/1/2020       | Mr. Bruce Oelso  | Oelschlage | Bruce      |             | bwobwo@     | R          | 10/26/2009      | Regular    | Ν         | 1 0       | N       |
| 15558     | 79473     | 7/1/2020     | 7/1/2020       | Mr. Paul Richard | Olson      | Paul Richa | ird         | paulrichar  | R          | 12/1/1992       | Special    | Ν         | 1 0       | N       |
| 90441     | 126977    | 7/1/2020     | 7/1/2020       | Mr. Steven C. P  | Petersen   | Steven     | С.          | bvefan286   | R          | 6/11/2014 16:10 | Young Org  | Ν         | 1 0       | N       |
| 88226     | 125230    | 7/1/2020     | 7/1/2020       | Ms. Marjorie H.  | Saunders   | Marjorie   | Н.          |             | R          | 12/19/2012      | Chapter Fr | Ν         | 1 0       | N       |
| 37048     | 89086     | 7/1/2020     | 7/1/2020       | Mr. Martin F. St | Stempien   | Martin     | F.          | mstempier   | R          | 10/2/1995       | Special    | Ν         | 1 0       | N       |
| 85044     | 122644    | 7/1/2020     | 7/1/2020       | Ms. Heather M.   | Walters    | Heather    | м.          | hwalters1(  | R          | 11/29/2010      | Special    | Ν         | 1 0       | N       |
| 41327     | 90689     | 7/1/2020     | 7/1/2020       | Mr. Craig R. Wh  | Whitney    | Craig      | R.          | crwhitney   | R          | 2/26/1997       | Special    | Ν         | 1 0       | N       |
| 85564     | 123074    | 7/1/2020     | 7/1/2020       | Mr. Thomas Ho    | Williams   | Thomas H   | obson       | thomasho    | R          | 6/29/2011       | Regular    | Ν         | 1 0       | N       |
| 72710     | 113346    | 7/1/2020     | 7/1/2020       | Dr. John A. Wol  | Wolfe      | John       | Α.          | dean@bro    | R          | 7/28/2005       | Regular    | Ν         | 1 0       | N       |
| 5221      | 117491    | 7/1/2020     | 7/1/2020       | Ms. Ellen Wrigh  | Wright     | Ellen      |             | auntiegrov  | R          | 12/3/2007       | Special    | Ν         | 1 0       | N       |
| 98764     | 133488    | 5/1/2020     | 5/1/2020       | Doris Schultz, B | Schultz    | Doris      |             | dorishschu  | N          | 5/4/2019 18:06  | Regular    | Ν         | 1 0       | N       |
| 98607     | 133407    | 4/1/2020     | 4/1/2020       | Mr. John J. Hun  | Hunter     | John       | J.          | jjh477@icl  | Ν          | 4/1/2019 11:29  | Regular    | Ν         | 1 0       | N       |
| 5252      | 73837     | 4/1/2020     | 4/1/2020       | Mr. Gregory R.   | Jack       | Gregory    | R.          | griack23@   | R          | 8/10/1998       | Regular    | Ν         | 1 0       | N       |

#### Contact your members!

- You can now see <u>by expiration date</u> those whose membership is soon to expire
- Review the join dates welcome new members
- Remind those who forgot to renew
- Reach out to lapsed members to encourage them to re-join your chapter